# **Warpshop**

Projekt um einen Elektronisches Kassensystem mit Barcode Scanner zur einzuführen.

## **Anforderungen**

- Warenkorb
- PrePaid
- Storno
- Aufbuchen: (0,50€, 1€, 2€ eigentlich nur als Ausgleich) 5€ 10€ 20€
- Personenbarcode / Barzahlung-Barcode / Anonyme Karte Personenbarcode im System mit Namen verknüpfbar
- Touchscreen & Barcode Scannen
- maria/mysql/postgre-Datenbank(!)
- Will Finanzamt die Daten haben?
- In Zentrales OpenHUB Einbauen

#### **Use Cases**

- Ware Kaufen
	- Erst (mehrere) Waren Scannen dann Personen(Barcode)
	- Beim Scannen zeigt es den Namen der Ware und den Wert an
	- Es zeigt eine Liste aller gescannten Waren mit einzelwert und Summe, jeder Scan ist ein einzelner Posten
	- $\circ$  Storno einer Ware löscht letzten Posten(Bis Warenkorb leer sind)
	- 1x Personenbarcode Scannen zeigt Guthaben und ggf. Namen an / Fehlermeldung wenn Guthaben nicht reicht
	- 2x selben Personenbarcode Scannen führt Buchung durch
- Storno ( Keinen! Timeout für Offene Posten )
	- a) Letzten Posten löschen
	- b) Transaktion abbrechen
- Karteninfo Anzeigen/Ändern
	- Leerer Warenkorb Personenbarcode Scannen
	- Zeigt Guthaben und Namen an erlaubt Eingeben/ändern eines Namens
- Guthaben Aufbuchen
	- Geldwert in Warenkorb legen
	- Wie normale Ware Kaufen
- Neue Waren Hinzufügen
	- Über Admin Backend?
- Neuen PersonenBarcode(Karte)
	- Wird über Admin Backend generiert
	- Format: WZK + Fortlaufende Nummer (vorschlag: 6 Stellig)
	- $\circ$  Anlernen über "Karteninfo anzeigen/ändern"
- Auswertung über Admin Backend
	- $\circ$  …
- Buchungslog
	- Enthält: Artikel, Anzahl, Verkaufspreis, Datum-Uhrzeit, POS(Wo wurde es gekauft)

#### **Weiteres Vorgehen**

- Barcodescanner: Tastaturemulation (im Zweifel seriell per mikrokontrooller)
- Frontent: Webfrontent ( BootStrap )
- Backend(Middleware): Django
- Datenbank Schema: ←insert here→

### **Aufbau**

#### **Frontend**

Bootstrap - Dunstkreis, Schneeman

#### **Middleware**

Django - SuperVirus, Void, (Sand)

#### **DB**

Schema steht siehe …

#### **Quellcode**

git unter [gitolite@warpzone.ms:warpshop.git](mailto:gitolite@warpzone.ms:warpshop.git)

### **Nächstes ToDo**

- Datenschutz: Nutzer in Transaktion nach x Monaten auf Barverkauf setzen(ggf nur wenn passendes Feld doch/nicht gesetzt)
- Backup: Wie gegen Abstürz oder ähnliches sichern? Daten dürfen nicht verloren gehen.

From: <https://wiki.warpzone.ms/>- **warpzone**

Permanent link: **<https://wiki.warpzone.ms/infrastruktur:warpshop?rev=1405020625>**

Last update: **01.03.2017**

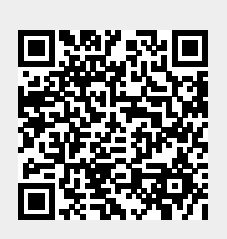